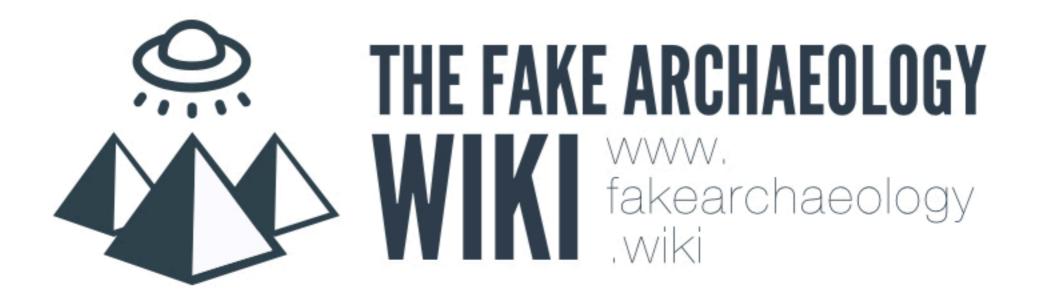

## WORKING WITH MEDIAWKI

## LOG IN > EDIT

## CREATE PAGE

### CREATE A PAGE LINK TO CREATE A PAGE A PAGE

#### [[enter page title here]]

### ADD TEXT

## FORMAT TEXT

### ITALIC

#### ''this text is italic''

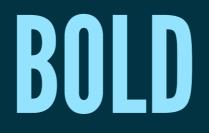

#### ''this text is bold''

### BOLD & ITALIC

#### '''this text is bold & italic'''

### BULLETED LIST

\* This
\* is a
\* bulleted list

### NUMBERED LIST

# This
# is a
# numbered list

### PARAGRAPH BREAK

This is one paragraph

This is another paragraph

### HEADERS

== Level 2 == ==== Level 3 === ==== Level 4 ==== ===== Level 5 ===== ===== Level 6 ======

## ADD TOC

## ADD IMAGES

## ADD FOOTNOTES

This is page content. <ref>''LibreOffice For Starters'', First Edition, Flexible Minds, Manchester, 2002, p. 18</ref>

#### {{reflist}}

#